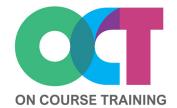

# About this course

This course covers some of the less well known (but most useful) topics in Word and is designed for anyone who has struggled to get Word documents to behave or found it annoying when text changes unexpectedly.

You'll also learn useful tricks and shortcuts to format and make changes quickly to save you time and frustration as well as understanding how Word behaves so that you can solve problems yourself.

# WORD The Best Bits

# What you'll learn

## **Formatting**

- Paragraph spacing
- Reveal formatting
- Compare formatting
- Find and replace formats
- Format painter
- Select text with same formatting
- Overview of styles
- Show the style pane

## **Editing**

- Show/Hide marks
- Default settings
- Different views
- Show ruler and gridlines
- Split screen
- Edit in Print Preview
- Redo last action
- Reorganise paragraphs
- AutoCorrect
- Building Blocks

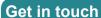

fiona@oncourse.im

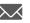

07624 344304

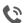

www.oncourse.im

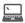

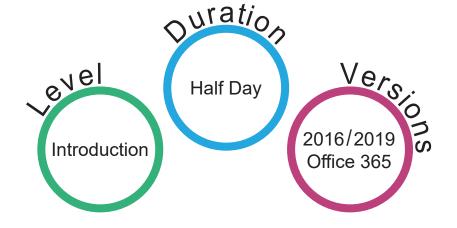